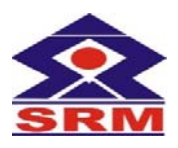

## **SRM VALLIAMMAI ENGINEERING COLLEGE**

(An Autonomous Institution)

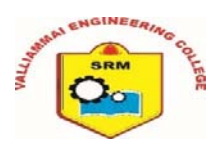

SRM NAGAR, KATTANKULATHUR – 603 203

## **Wi-Fi Connectivity – Registration Form for Student**

Date:

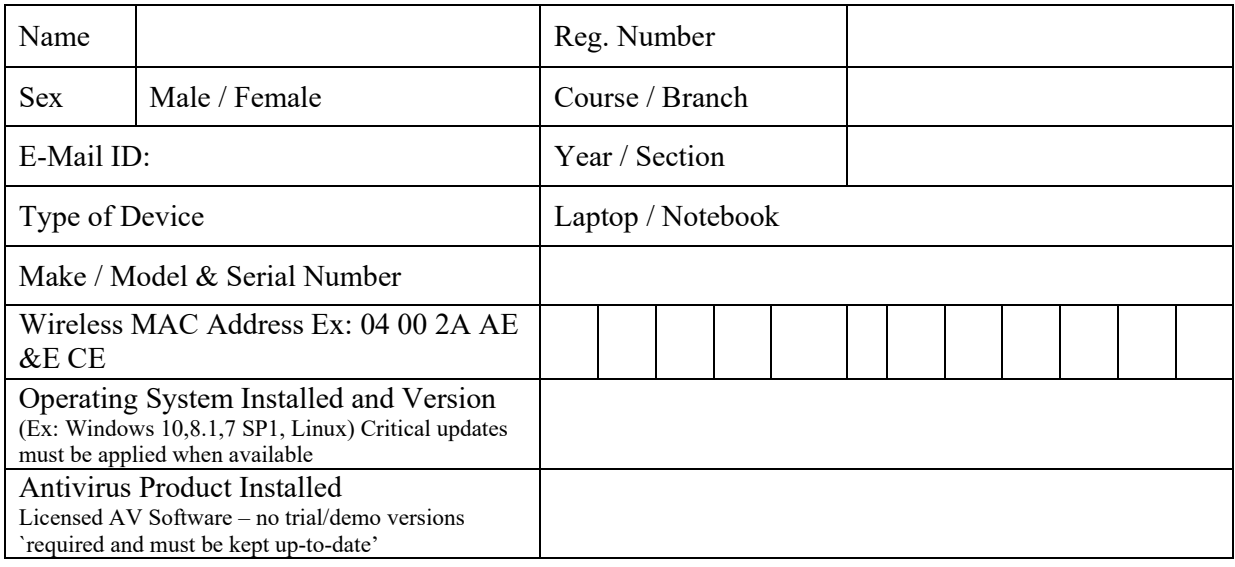

I hereby declare that the above information given by me is true and correct.

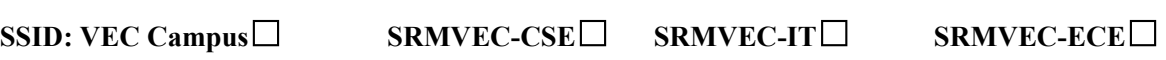

**Signature of the Student HOD** 

**SERVICE MANAGER** 

**For Office Use** 

**IP Assigned:** 

**Date:** 

**Note: Visit us:** https://www.srmvalliammai.ac.in